## 中国石油大学(北京)

## 2018-2019 学年第 2 学期《高等数学》平时测验机考注意事项

1.参加对象: 2018-2 019-2 学期选修《**高等数学》(A)和(B)**的学生必须参 加。

## 2.测试安排和分数

《高等数学 A》在第 3 周 ; 第 6 周;第 9 周;第 12 周;和第 15 周讲完课程后 进行平时测验机考,共进行 5 次。平时测验机考的成绩每次以 5 %的比例,共计 25 %计入本学期课程总成绩。(考试时间请参见预约首页)

《高等数学 B》在第 3 周 ; 第 7 周;第 10 周和第 12 周讲完课程后进行平 时测验机考,共进行 4 次。平时测验机考的成绩每次以 5 %的比例,共计 20 % 计入本学期课程总成绩。(考试时间请参见预约首页)

## 3.平时测验机考的测试机会:

《高等数学 A》在第四次测验,《高等数学 B》在第二次测试有两次测试机 <mark>会,</mark>其余测验学生只有一次测试机会,测验时间结束或学生提前结束作答后,系 统会显示此次测验成绩。两次测验机会之间需要间隔三个小时以上的时间,题 目随机抽取,难度相当,最终成绩取最高。

4.**测验时间:** 每次测验时间为 60 分钟 ( 自学生点击登陆, 确认 "考试开 始"起计时,中途放弃视作使用了一次测验机会)。

5. **测验预约:学生参加平时测验机考必须要提前**登陆 [www.zhifz.com](http://www.zhifz.com/) 注 册、<mark>预约,随机分配考位,开考前一小时截止预约和修改</mark>,学生预约后因故不 能参加考试,请务必在考前一小时之前登录系统进行"取消",不"取消"而 无故不参加考试的学生记录一次不诚信记录。(每场考试之前,机房门口将张 贴已经预约学生名单,预约学生先入场,<mark>考试开始 15 分钟后,已经预约考试</mark> 但是未到场的学生就视为放弃,机位释放给其他学生。)

6.**测验地点:**南校区第三教学楼四楼机房。( 请登录预约系统查看具体考试 安排的机房),学生进入机房无须刷卡,测验不计费,但测验时间内不允许在机 房做不测验无关的其他事宜。

7. **测验必须携带的证件: 学生必须携带学生证(或者身份证、一卡通)参** 加测验,测验过程中要签到,并服从工作人员要求,检查证件,如有替考,按 照 «学生手册»中考试管理规定给予严肃处理。

8. **严禁:<mark>平时测验是考试的一种形式</mark>, 学生要诚信考试, 严禁携带手机**、 笔记本电脑、相机和 ipad 等电子设备、通讯工具和具有存储功能的设备;严禁 交头接耳、左顾右盼、传递物品、打手势、做暗号;不准擅自借用其他考生文 具,不得抄袭他人信息。机房内装有摄像监控装置,一经发现,按照《学生手册 »中考试违纪的相关管理规定予以处理。

<mark>高等数学第一次测验(A、B):3 月 18 日上午 10:00 可开始预约,只有一</mark>次测验机会

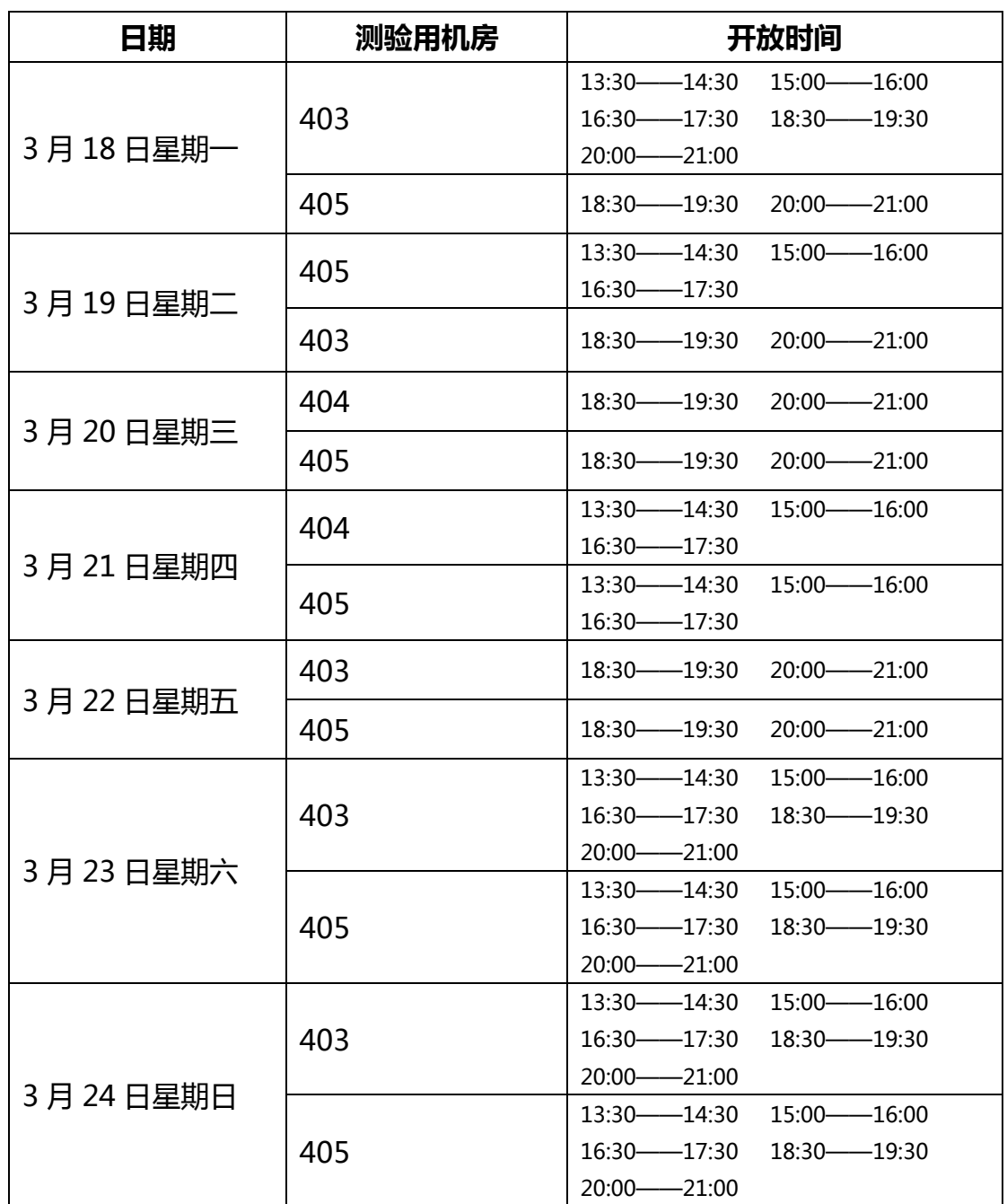

预约系统使用说明:

搜索微信公众号"智夫子学生中心"或扫描以下二维码并关注:

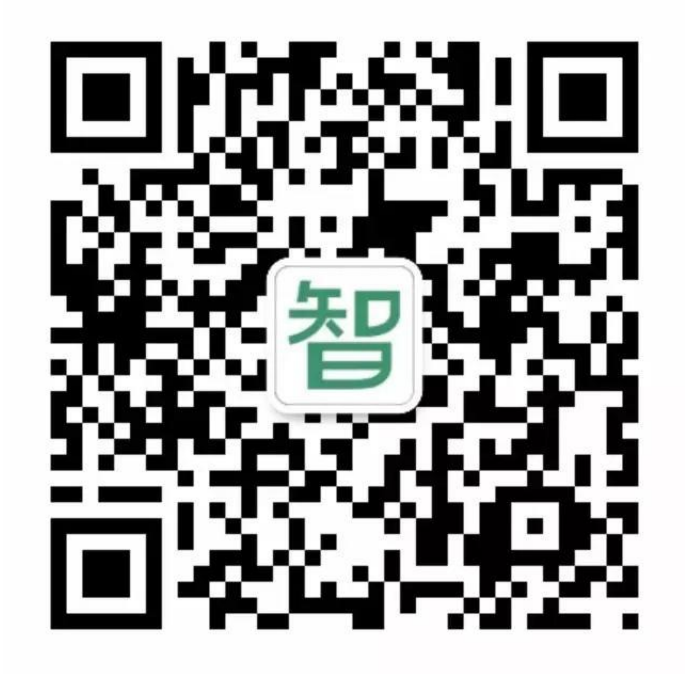

- 1. 点击【我的】选择学校,输入学号姓名绑定账号
- 2. 在【报名成绩】中,选择【预约】
- 3. 选择要预约的考试幵选择时间预约
- 4. 考试开始前一小时可以预约、修改预约或取消预约,考前一小时不可再操作。

教务处

2019 年 3 月 15 日